# Cheatography

# CoffeeScript language Cheat Sheet by [Andrey](http://www.cheatography.com/apk/) (apk) via [cheatography.com/6656/cs/1100/](http://www.cheatography.com/apk/cheat-sheets/coffeescript-language)

### **Installation**

Install NodeJs (htttp://nodejs.org/)

Install npm (nodejs included)

npm install coffee-script -g

## **Usage**

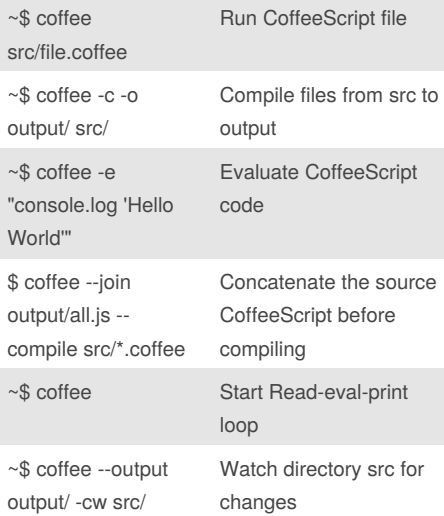

#### **Variables**

language = 'CoffeeScript'

# **? - Existential Operator**

coffee = 'espresso' if morning?

cups  $= 0$ ; cups  $? = 1$ 

sugar = count ? 1

coffee = one?.coffee?().please?.no?.sugar?

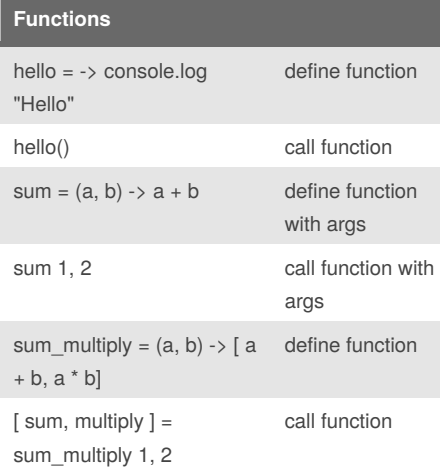

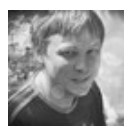

By **Andrey** (apk) [cheatography.com/apk/](http://www.cheatography.com/apk/) [kucherenko.org/](http://kucherenko.org/)

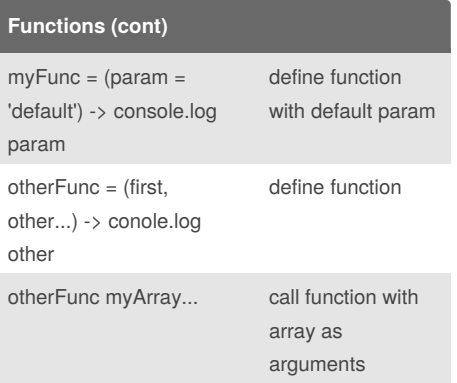

#### **Scope**

Notice how all of the variable declarations have been pushed up to the top of the closest scope, the first time they appear. outer is not redeclared within the inner function, because it's already in scope; inner within the function, on the other hand, should not be able to change the value of the external variable of the same name, and therefore has a declaration of its own.

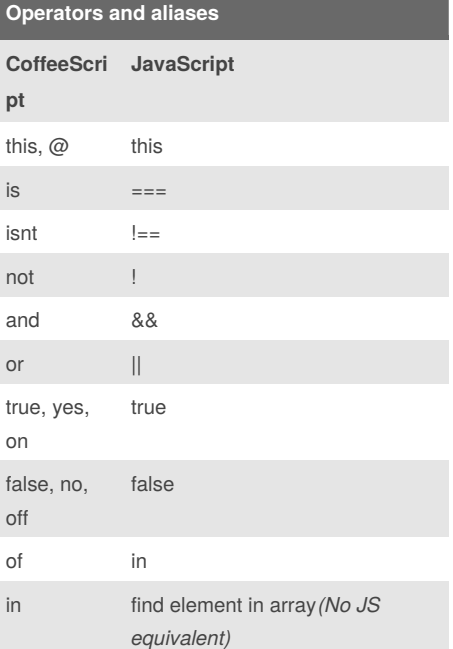

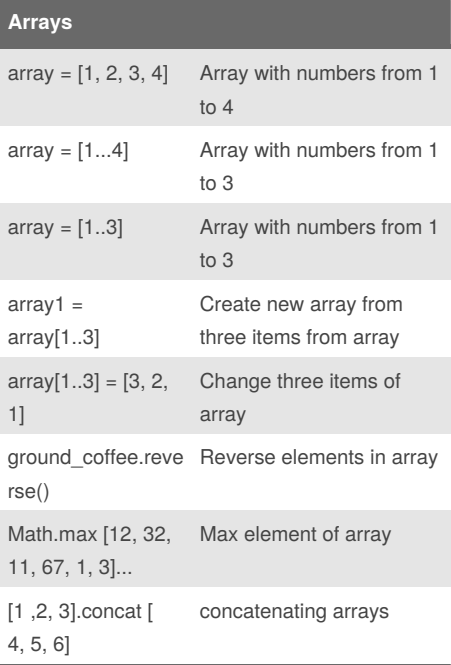

Published 5th August, 2013. Last updated 21st November, 2015. Page 1 of 1.

Sponsored by **Readability-Score.com** Measure your website readability! <https://readability-score.com>